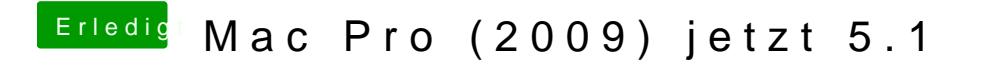

Beitrag von Raptortosh vom 25. Mai 2020, 10:29

## [eikman](https://www.hackintosh-forum.de/user/65330-eikman2k/)2k

Ja mit BDU einen El capitan Recovery erstellen un ColHoNEn CSLI@MER, ABER